## **S7-120PLC**

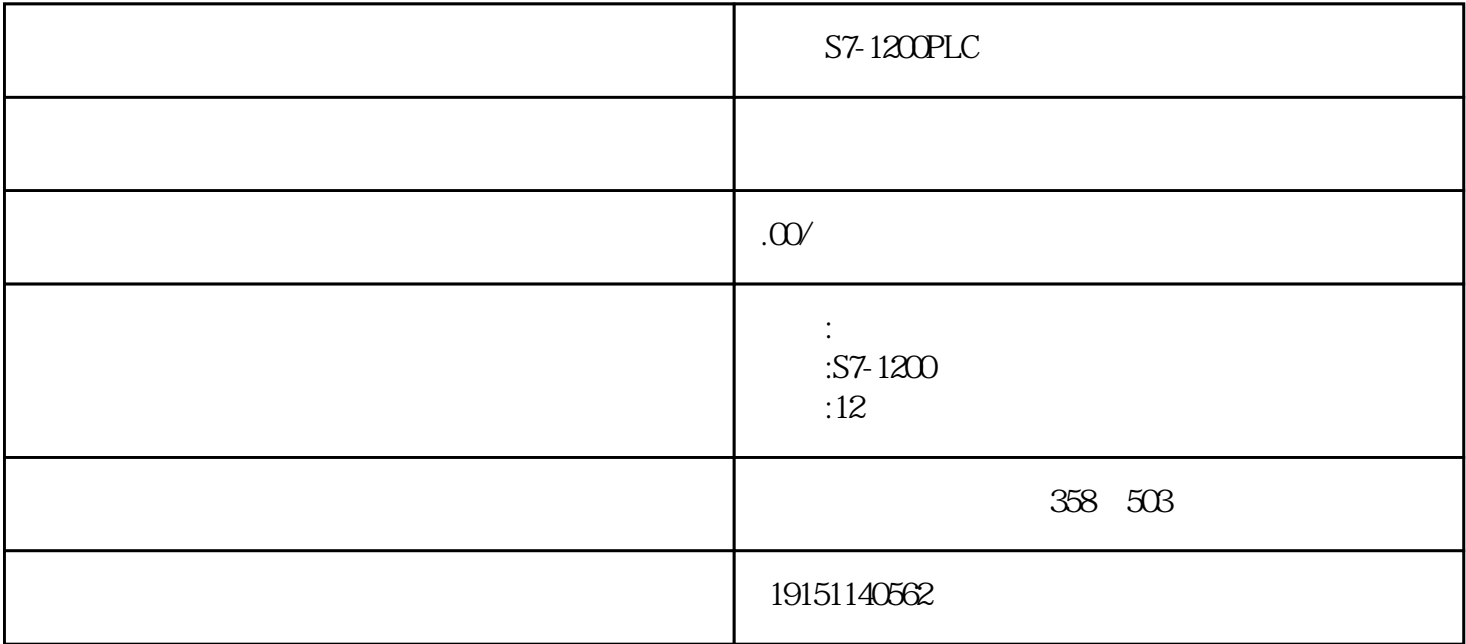

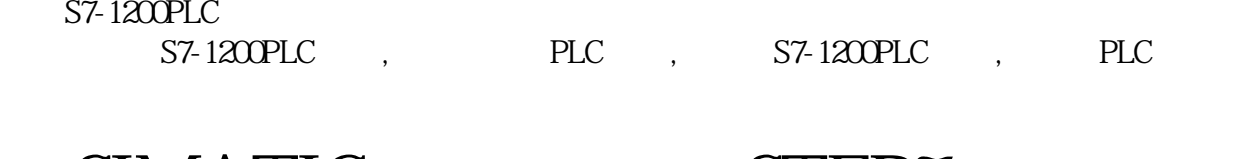

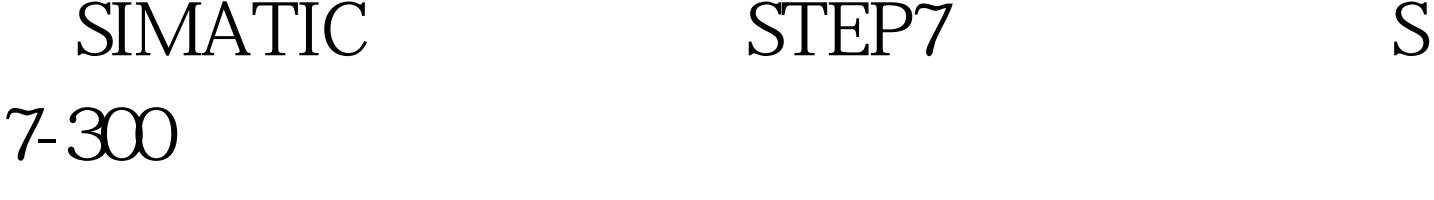

1. STEP7

 $SIMATIC$   $MPI_GD_1$ 

夹"\Project\MPI\_GD"中。

选中SIMATIC管理器中生成的"SIMATIC400站点",双击右边窗口的"硬件"打开HW Confg, " " 1 CPU413-2DP 4 8 I/O

HW Config

stematic stematic stematic stematic stematic stematic stematic stematic stematic stematic stematic stematic stematic stematic stematic stematic stematic stematic stematic stematic stematic stematic stematic stematic stemat

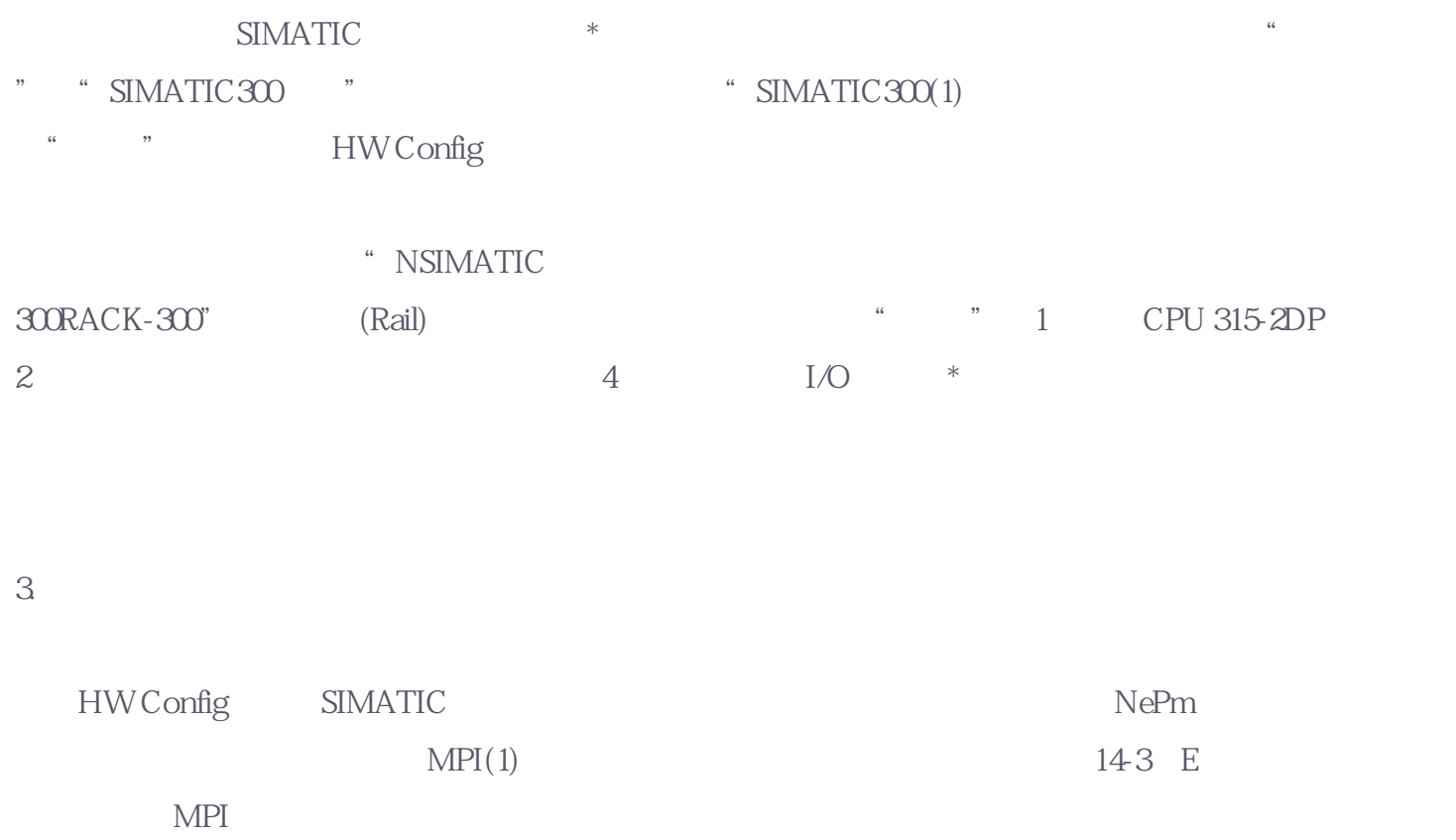

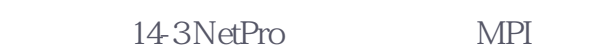

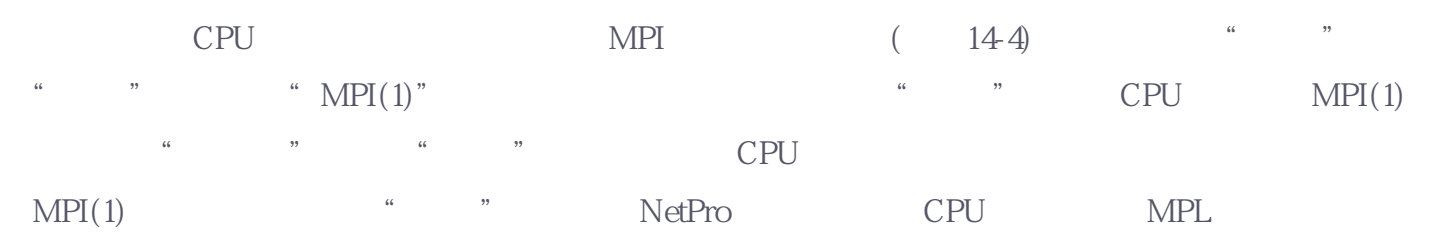

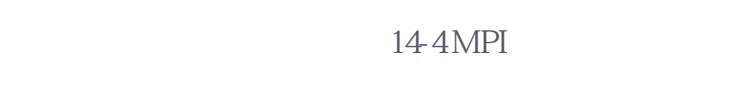

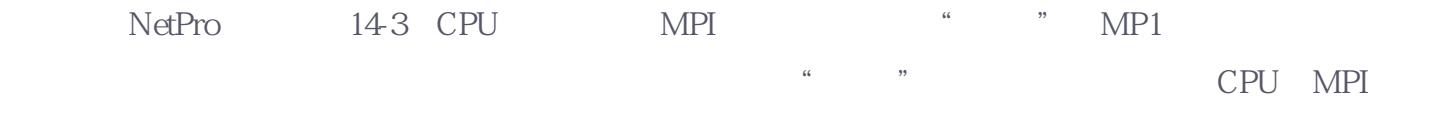

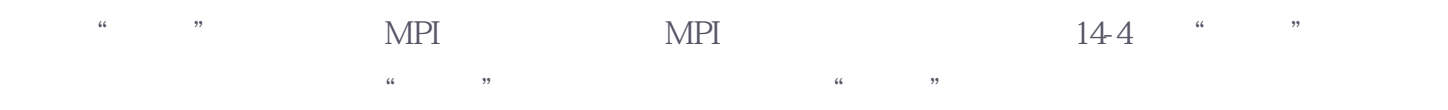

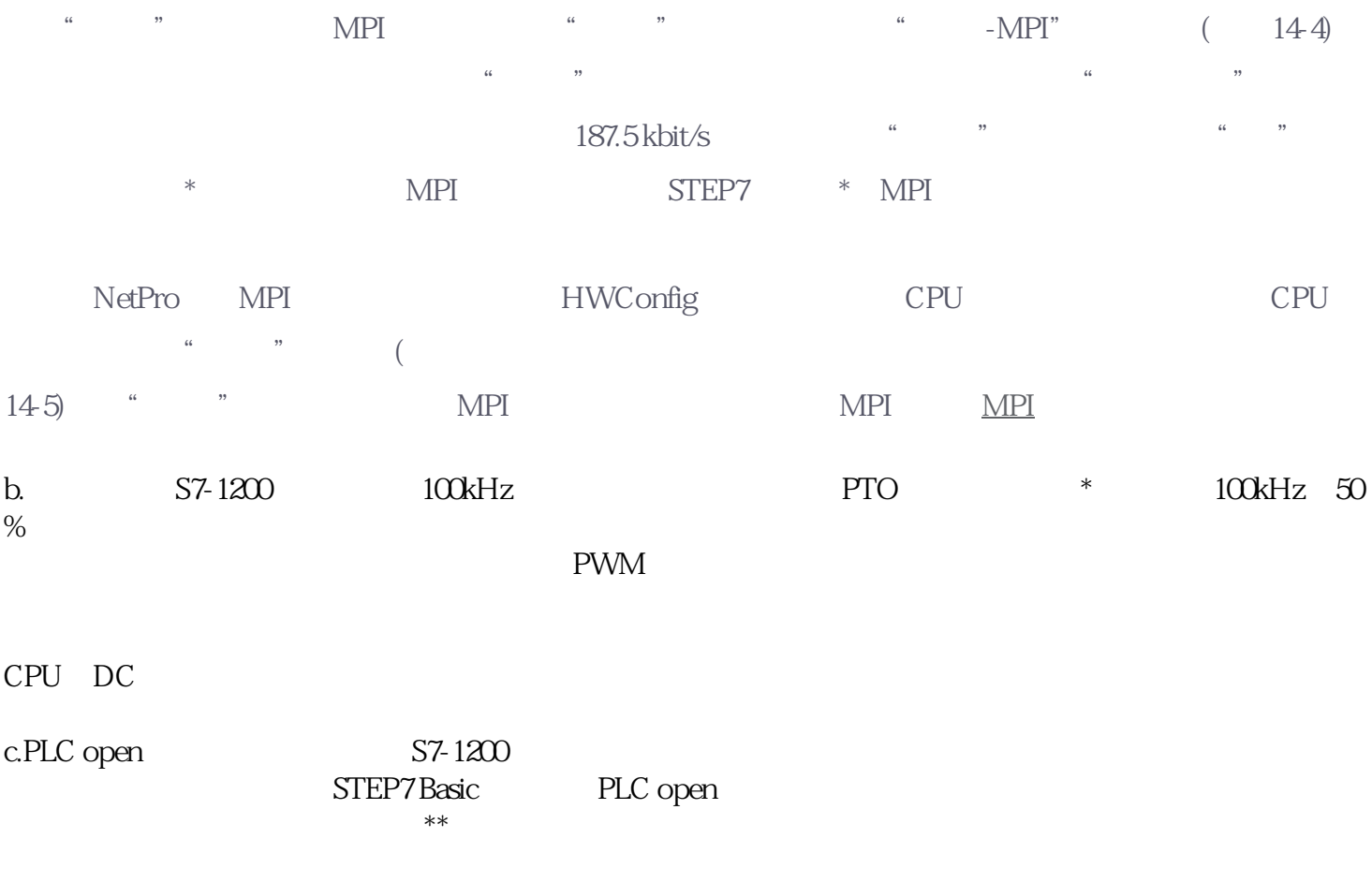

## $\rm{STEP7B}$ asic  $\rm{PCEP7P}$

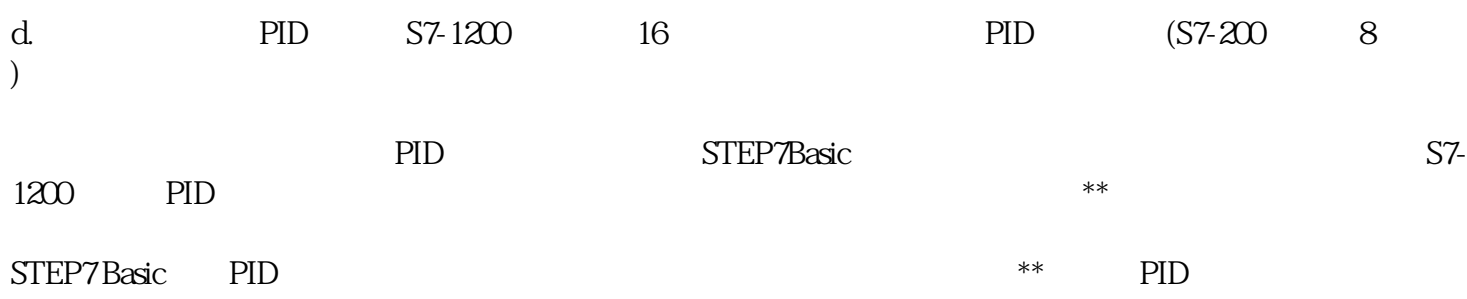